#### **DAFTAR ISI**

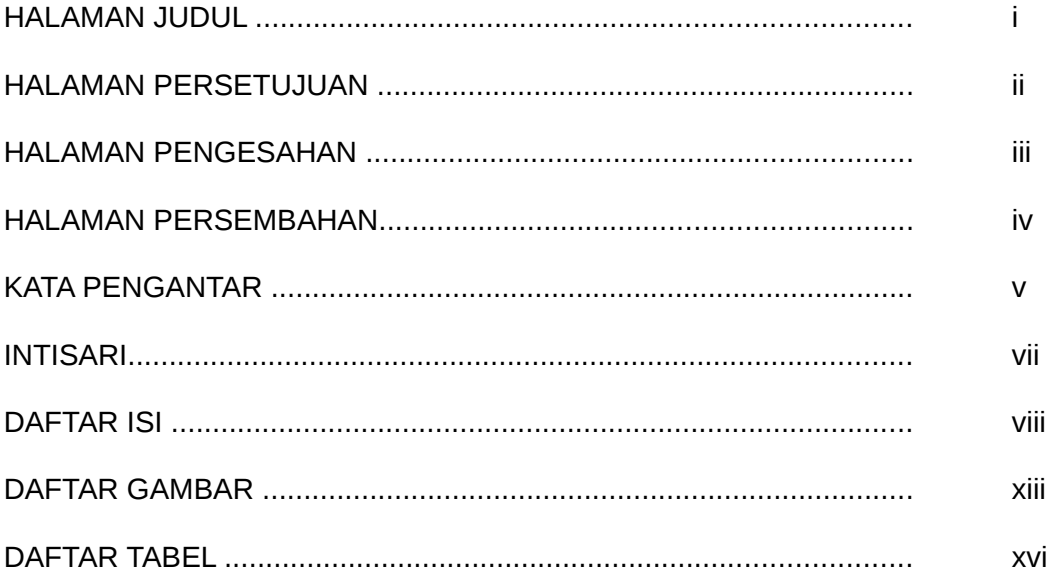

### BAB 1. PENDAHULUAN

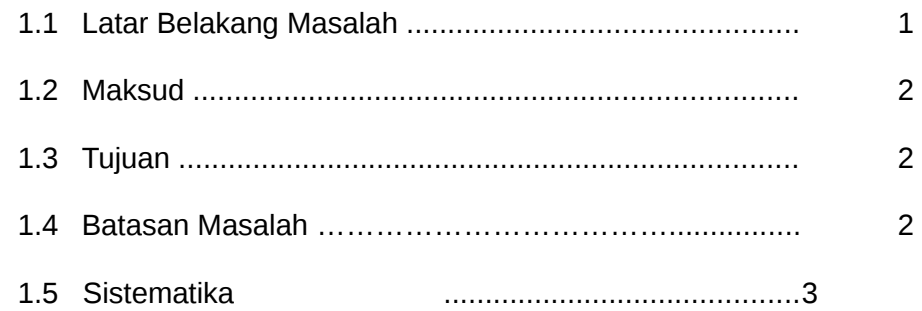

# BAB 2. LANDASAN TEORI

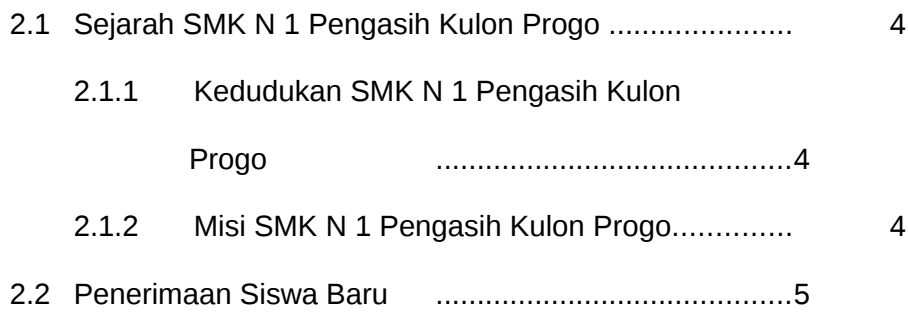

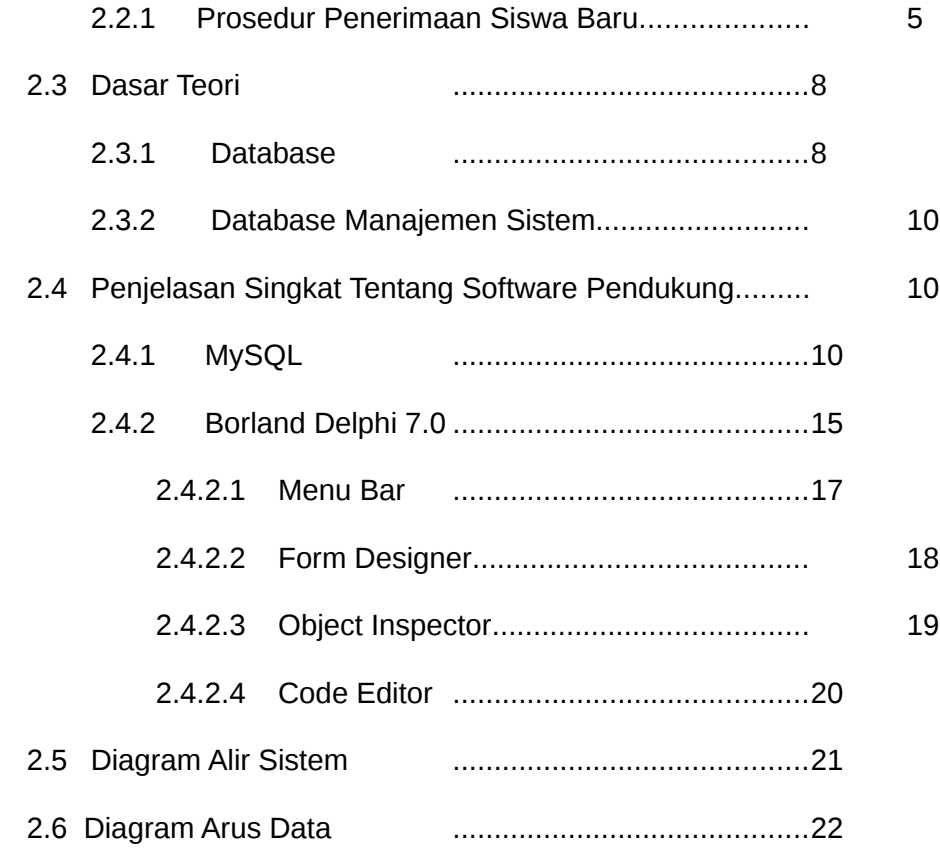

#### BAB 3. PERANCANGAN SISTEM

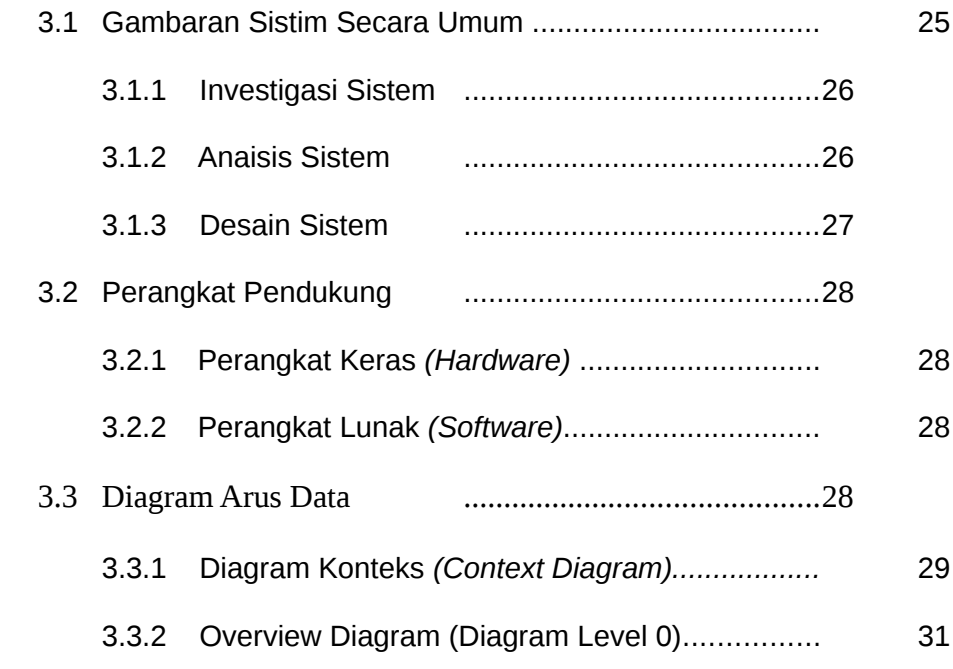

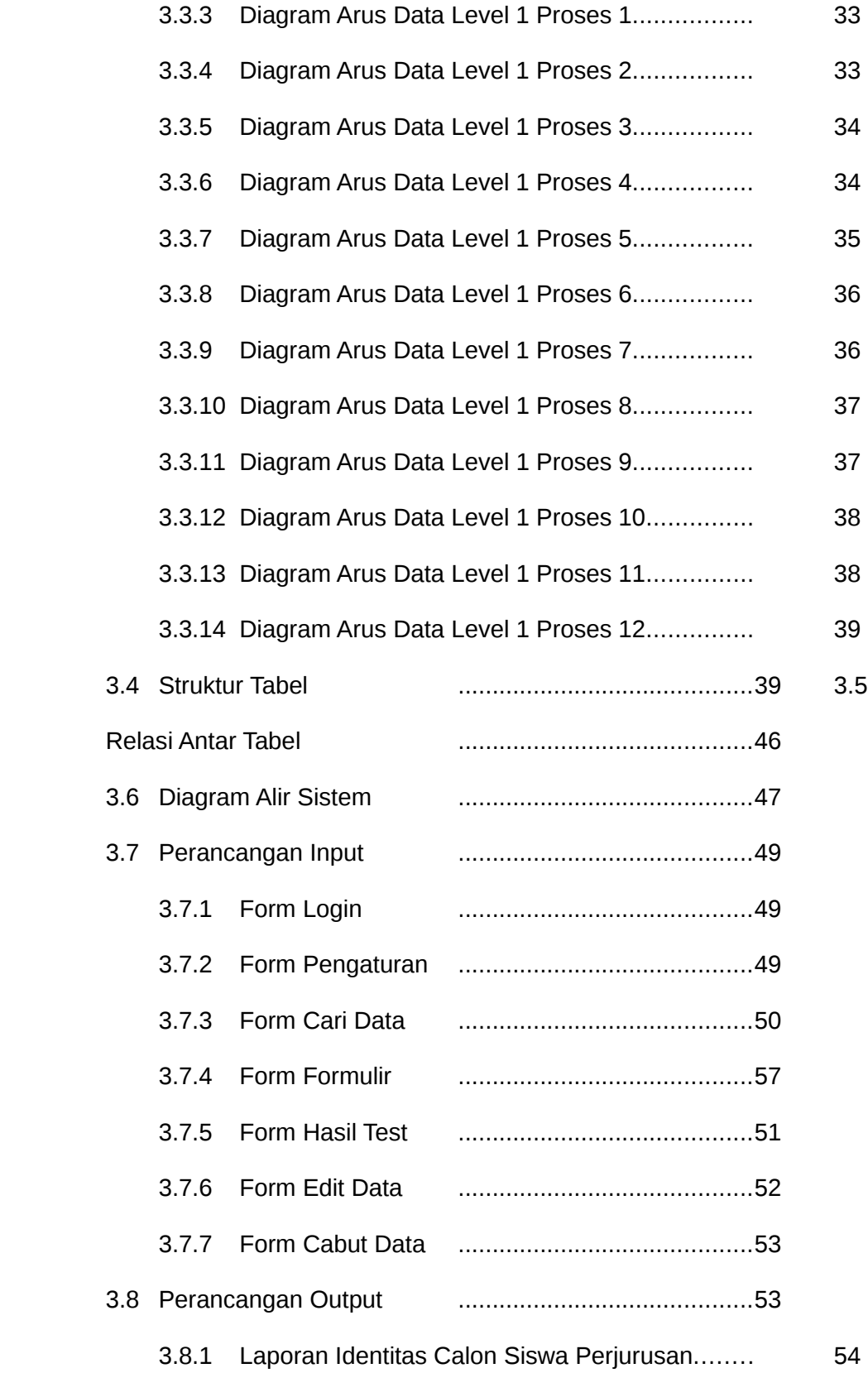

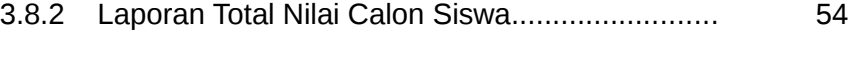

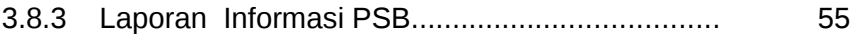

#### BAB 4. PEMBAHASAN

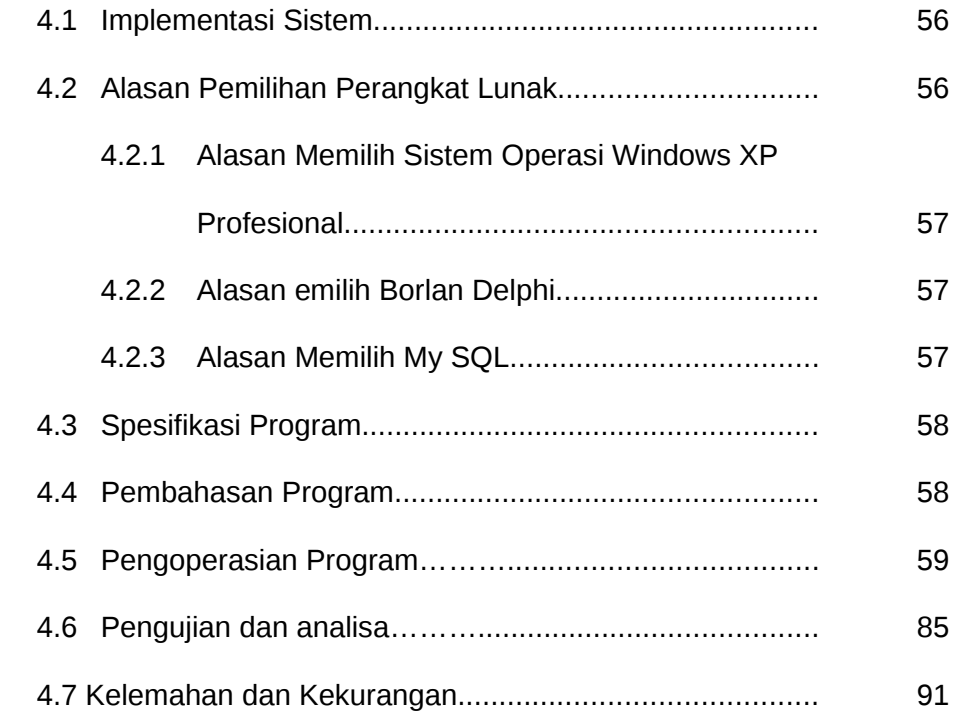

## BAB 5. PENUTUP

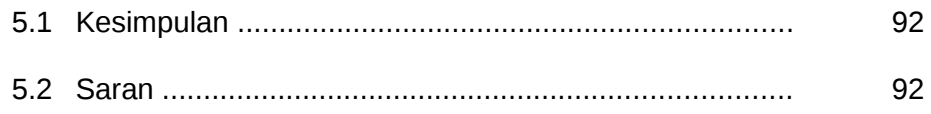

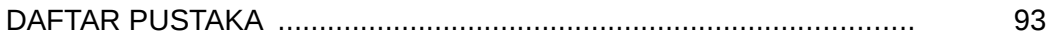

## LAMPIRAN

# A. LISTING PROGRAM

## B. MANUAL PROGRAM

xii xiii xiv xv xvi

halaman untuk daftar gambar